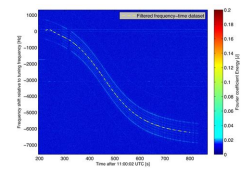

# MATI AB EXERCISES TU DELET

## **matlab exercises tu delft pdf**

Download : Matlab Exercises Tu Delft MATLAB EXERCISES TU DELFT - In this site isn`t the same as a solution manual you buy in a book store or download off the web. Our Over 40000 manuals and Ebooks is the reason why customers keep coming back.If you need a matlab exercises tu delft, you can download them in pdf format from our website.Basic file ...

## **MATLAB EXERCISES TU DELFT - japandailypress.com**

Matlab Exercises These exercises should help you to get used to vector and matrix notation in MATLAB, indexing, matrix and element-wise operations. Do not use any loops (for, while) or if-else statements. Find general solutions, not solutions for the given examples. 1. Create a vector x containing integer numbers from 1 to 100.

## **Matlab Exercises - TU Delft**

Exercise 3: Write a script that calculates the sum of a geometric series with N + 1 terms, create a function that has both N and r as inputs, and finally gives S as output:  $\tilde{O}^{\bullet}$  =  $\hat{a}^{\bullet}$  $\tilde{O}^{\bullet}$  $\tilde{O}^{\bullet}$  $\tilde{O}^{\bullet}$  $\tilde{O}^{\bullet}$  $\tilde{O}^{\bullet}$  $\tilde{O}^{\bullet}$   $\tilde{O}^{\bullet}$   $\tilde{O}^{\bullet}$   $\tilde{O}^{\bullet}$   $\tilde{O}^{\bullet}$   $\tilde{O$ .+ $\delta \cdot \ddot{\gamma} \delta \dot{\gamma} \cdot \delta$  There are 2 ways to do this: 3a. Find the sum of this geometric series using a for loop, for N = 10 and  $r = 0.5$  3b.

## **ANM MATLAB introduction 9th September 2016 - TU Delft**

Introduction to Matlabâ<sup>^</sup> — ElzbietaË™ Pekalska! Delft University of Technology 2001 - 2005 Send comments to e.pekalska@ewi.tudelft.nl â<sup>2</sup>—This manual was ﬕrst prepared in 2001 to teach the students of physics both programming (at least some concepts of it) and Matlab. At that time, it was based on the ―The Student Edition of Matlab― book.

# **Introduction to Matlab - TU Delft**

Read and Download PDF Ebook matlab exercises and solutions at Online Ebook Library. Get matlab exercises and solutions PDF file for free from our online library ... TU Delft 1 Exercises and Solutions Most of the exercises below have solutions but you should try  $\tilde{A}^T \hat{A} \neg \hat{a} \in \mathbb{R}$  rst to solve them.

## **Matlab Exercises And Solutions Mechanic - thefoodclimb.com**

mathematics for engineers by chandrika prasad solutions pdf matlab exam questions and answers mcgraw

# **Matlab Exercises Tu Delft**

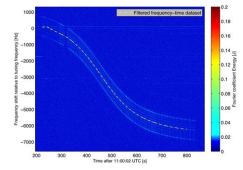

hill ... element frame analysis source code matlab exercises tu delft mathematical statistics with applications 7th ... exercises and solutions ashby martin solutions dynamic machine sitemap index Home matlab homework solutions [PDF] [ePub ...

# **Matlab Homework Solutions - ashcroftkennels.com**

Practical: Processing with Matlab Course week(s) Week 8 Course subject(s) Activities Part of the course "Introduction to Reflection Seismics― offered to Applied Earth Sciences bachelor students at the Delft University of Technology is a matlab training in processing seismic reflection data.

# **Practical: Processing with Matlab - TU Delft OCW**

Download the matlab les di usion1D.m and di usion2D.m and jacobi.m under C:/TEMP Files are on blackboard, WB3561 natuurkunde-vloeistof, course documents, matlab exercise 1. I also included a matlab primer pdf le overthere in case you need to look something up. You can also look at the lecture sheets on BB if you want to look something up about a discretisation etc.

# **0.1 MATLAB EXERCISE FOR FLUIDS 1 - TU Delft**

SC42000/EE4C04 Exercise Session 2 Ton van den Boom (a.j.j.vandenboom@tudelft.nl) Delft Center for Systems and Control, TU Delft 1. Reachability and Observability Show that the property of reachability and observability for a linear system is preserved under similarity transformations.

# **Exercise-2 - SC42000: Control System Design - StuDocu**

MATLAB Exercises. MIT OpenCourseWare is a free & open publication of material from thousands of MIT courses, covering the entire MIT curriculum. No enrollment or registration. Freely browse and use OCW materials at your own pace. There's no signup, and no start or end dates. Knowledge is your reward.

## **MATLAB Exercises | Numerical Computation for Mechanical**

Matlab stores its variables in matrices of size n x m. If  $m = 1$ , we are dealing with a column vector, and if  $n =$ 1, with a row vector. When  $n = m = 1$  the matrix represents a scalar. The size of a matrix does not have to be given; Matlab determines the size from the data given by the user.

## **Matlab Manual - TU Delft**

Download file Free Book PDF Matlab Exercise Level 1 Pennsylvania State University at Complete PDF Library. This Book have some digital formats such us : paperbook, ebook, kindle, epub, and another formats. Here is The Complete PDF Book Library. ... solutions matlab exercises tu delft mastering chemistry chem 113 exercise

## **Matlab Exercise Level 1 Pennsylvania State University**

[EBOOKS] Kiki\_and\_roo Book [PDF] - Download or Read online all PDF Book file that related with kiki\_and\_roo book. \*FREE\* Shipping Kiki\_and\_roo PDF Book for everyone. Other Files to Download: ... matlab exercises tu delft market leader advanced 3rd edition manual renault sandero tel accesslutions

## **Kiki and roo PDF - nolanow.cacno.org**

Home Courses Introduction to Reflection Seismics. Overview; ... be supplemented by a practical of 6 afternoons where the students will see the most important data-processing steps via exercises (in Matlab). What you will learn. ... TU Delft is sustaining member of the Open Education Consortium.